## Package 'synMicrodata'

April 7, 2024

<span id="page-0-0"></span>Type Package

Title Synthetic Microdata Generator

Version 2.0.0

Date 2024-04-06

Maintainer Hang J. Kim <hangkim0@gmail.com>

**Description** This tool fits a non-parametric Bayesian model called a ``hierarchically coupled mixture model with local dependence (HCMM-LD)'' to the original microdata in order to generate synthetic microdata for privacy protection. The non-parametric feature of the adopted model is useful for capturing the joint distribution of the original input data in a highly flexible manner, leading to the generation of synthetic data whose distributional features are similar to that of the input data. The package allows the original input data to have missing values and impute them with the posterior predictive distribution, so no missing values exist in the synthetic data output. The method builds on the work of Murray and Reiter (2016) [<doi:10.1080/01621459.2016.1174132>](https://doi.org/10.1080/01621459.2016.1174132).

License GPL  $(>= 3)$ 

Imports methods, stats, graphics, utils, Rcpp

LinkingTo Rcpp, RcppArmadillo

RcppModules IO\_module

NeedsCompilation yes

Author Hang J. Kim [aut, cre], Juhee Lee [aut], Young-Min Kim [aut], Jared Murray [aut]

Repository CRAN

Date/Publication 2024-04-07 08:00:02 UTC

### R topics documented:

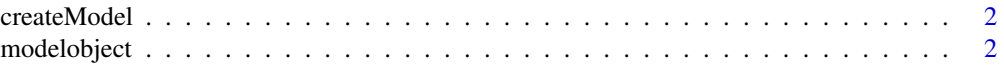

#### <span id="page-1-0"></span>2 modelobject

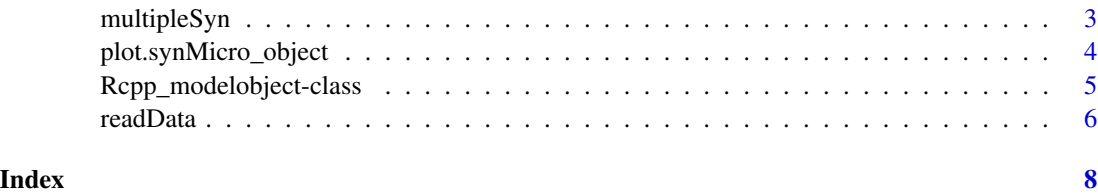

<span id="page-1-1"></span>createModel *Create a model object*

#### Description

Create a model object for multipleSyn.

#### Usage

```
createModel(data_obj, max_R_S_K = c(30, 50, 20))
```
#### Arguments

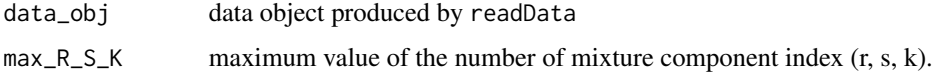

#### Value

createModel returns a [Rcpp\\_modelobject](#page-4-1)

#### See Also

[multipleSyn](#page-2-1), [readData](#page-5-1)

modelobject *RCPP Implementation of the Library*

#### Description

#### [Rcpp\\_modelobject-class](#page-4-2)

#### Value

No return value

<span id="page-2-1"></span><span id="page-2-0"></span>

#### Description

Generate synthetic micro datasets using a hierarchically coupled mixture model with local dependence (HCMM-LC).

#### Usage

```
multipleSyn(data_obj, model_obj, n_burnin, m, interval_btw_Syn, show_iter = TRUE)
```

```
## S3 method for class 'synMicro_object'
print(x, \ldots)
```
#### Arguments

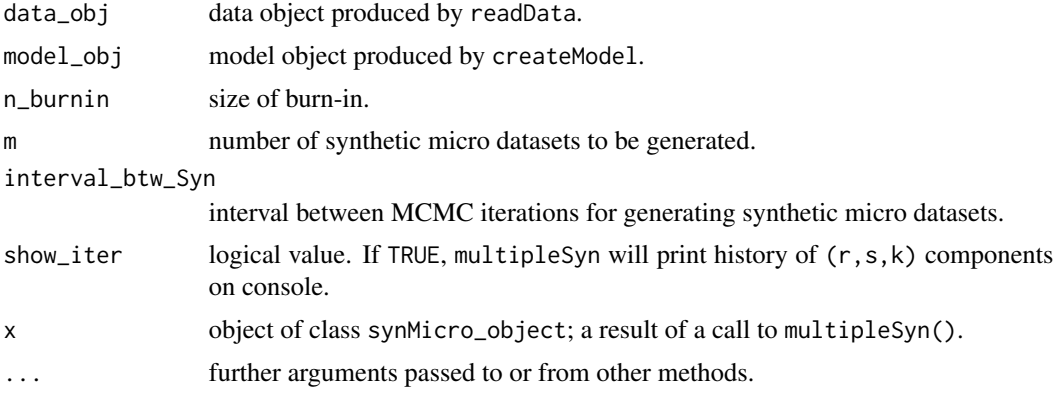

#### Value

multipleSyn returns a list of the following conmponents:

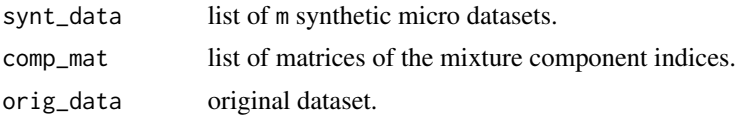

#### References

Murray, J. S. and Reiter, J. P. (2016). Multiple imputation of missing categorical and continuous values via Bayesian mixture models with local dependence. *Journal of the American Statistical Association*, 111(516), pp.1466-1479.

#### See Also

[readData](#page-5-1), [createModel](#page-1-1), [plot.synMicro\\_object](#page-3-1)

#### <span id="page-3-0"></span>Examples

```
## preparing to generate synthetic datsets
dat_obj <- readData(Y_input = iris[,1:4],
                    X_input = data.frame(Species = iris[,5]))
mod_obj <- createModel(dat_obj, max_R_S_K=c(30,50,20))
## generating synthetic datasets
res_obj <- multipleSyn(dat_obj, mod_obj, n_burnin = 100, m = 5,
                      interval_btw_Syn = 50, show_iter = FALSE)
print(res_obj)
```
<span id="page-3-1"></span>plot.synMicro\_object *Plot Comparing Synthetic Data with Original Input Data*

#### Description

The plot method for synMicro\_object object. This method compares synthetic datasets with original input data.

#### Usage

## S3 method for class 'synMicro\_object' plot(x, vars, ...)

#### Arguments

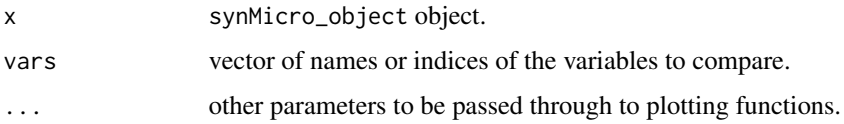

#### Details

The plot takes input variables and draws the graph. The type of graph produced is contingent upon the number of categories in selected variables.

- Putting a continuous variable produces a *box plot* of the selected variable.
- Putting more than two continuous variables produces *pairwise scatter plots* for each pair of selected variables.
- Putting categorical variables produce *bar plot* of each selected variable.

#### See Also

[multipleSyn](#page-2-1)

#### <span id="page-4-0"></span>Examples

```
## preparing to generate synthetic datsets
dat_obj <- readData(Y_input = iris[,1:4],
                    X_iinput = data.frame(Species = iris[,5]))
mod_obj <- createModel(dat_obj, max_R_S_K=c(30,50,20))
## generating synthetic datasets
res_obj <- multipleSyn(dat_obj, mod_obj, n_burnin = 100, m = 2,
                       interval_btw_Syn = 50, show_iter = FALSE)
print(res_obj)
## plotting synthesis datasets
### box plot
par(mfrow=c(3,2))
plot(res_obj, vars = "Sepal.Length") ## variable names
### pairwise scatter plot
plot(res_obj, vars = c(1,2)) ## or variable index
### bar plot
plot(res_obj, vars = "Species")
```

```
Rcpp_modelobject-class
```
*Class* "Rcpp\_modelobject"

#### <span id="page-4-1"></span>Description

This class implements a joint modeling approach to generate synthetic microdata with continuous and categorical variables with possibly missing values. The method builds on the work of Murray and Reiter (2016)

#### Details

Rcpp\_modelobject should be created with [createModel](#page-1-1). Please see the example below.

#### Extends

Class ["C++Object"](#page-0-0), directly.

#### Fields

• data\_obj input dataset generated from [readData](#page-5-1).

<span id="page-5-0"></span>**6** *c c c c c c <i>c c c c c c c c c c c c c c c c c c c c c c c c c c c c c c c* 

#### Methods

• multipleSyn generates synthetic micro datasets.

#### References

Murray, J. S. and Reiter, J. P. (2016). Multiple imputation of missing categorical and continuous values via Bayesian mixture models with local dependence. *Journal of the American Statistical Association*, 111(516), pp.1466-1479.

#### Examples

```
## preparing to generate synthetic datsets
dat_obj <- readData(Y_input = iris[,1:4],
                    X_input = data.frame(Species = iris[,5]))
mod_obj <- createModel(dat_obj, max_R_S_K=c(30,50,20))
## generating synthetic datasets
res_obj <- multipleSyn(dat_obj, mod_obj, n_burnin = 100, m = 5,
                       interval_btw_Syn = 50, show_iter = FALSE)
```

```
print(res_obj)
```
<span id="page-5-1"></span>

readData *Read the original datasets*

#### Description

Read the original input datasets to be learned for synthetic data generation. The package allows the input data to have missing values and impute them with the posterior predictive distribution, so no missing values exist in the synthetic data output.

#### Usage

```
readData(Y_input, X_input, RandomSeed = 99)
```
#### Arguments

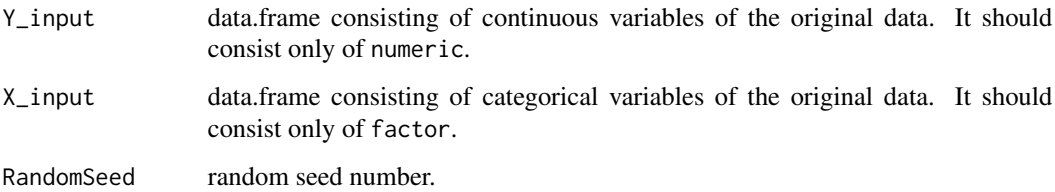

#### <span id="page-6-0"></span>readData and the contract of the contract of the contract of the contract of the contract of the contract of the contract of the contract of the contract of the contract of the contract of the contract of the contract of t

#### Value

readData returns an object of "readData\_passed" class.

An object of class "readData\_passed" is a list containing the following components:

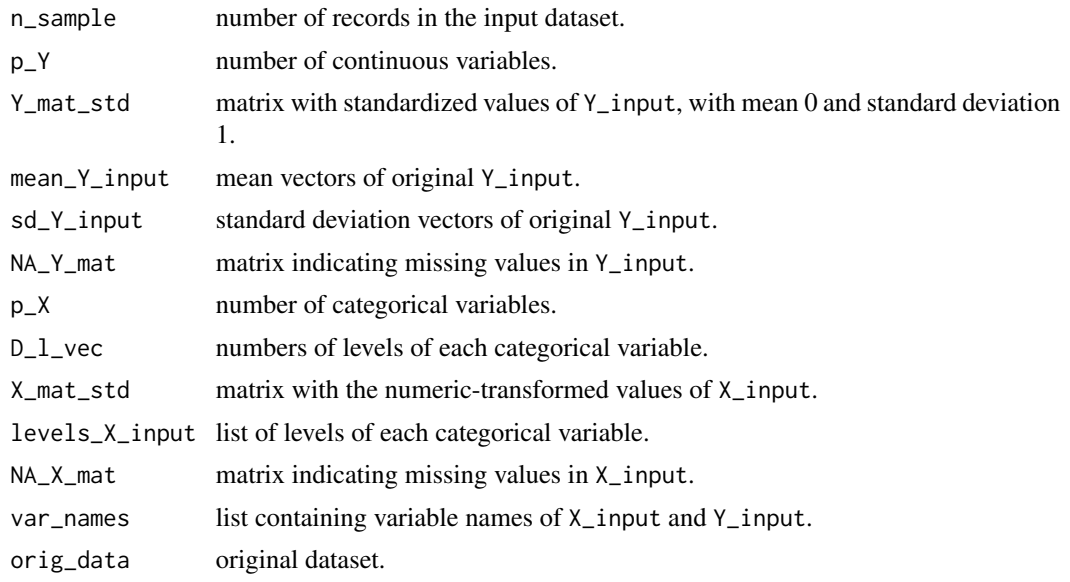

#### See Also

[multipleSyn](#page-2-1), [createModel](#page-1-1)

# <span id="page-7-0"></span>Index

∗ classes Rcpp\_modelobject-class, [5](#page-4-0)

C++Object, *[5](#page-4-0)* createModel, [2,](#page-1-0) *[3](#page-2-0)*, *[5](#page-4-0)*, *[7](#page-6-0)*

modelobject, [2](#page-1-0) multipleSyn, *[2](#page-1-0)*, [3,](#page-2-0) *[4](#page-3-0)*, *[7](#page-6-0)*

plot.synMicro\_object, *[3](#page-2-0)*, [4](#page-3-0) print.synMicro\_object *(*multipleSyn*)*, [3](#page-2-0)

Rcpp\_modelobject, *[2](#page-1-0)* Rcpp\_modelobject *(*Rcpp\_modelobject-class*)*, [5](#page-4-0) Rcpp\_modelobject-class, [5](#page-4-0) readData, *[2,](#page-1-0) [3](#page-2-0)*, *[5](#page-4-0)*, [6](#page-5-0)